# FXLoader for Oracle E-Business Suite Period Rates Calculation for Release 11i

White Paper

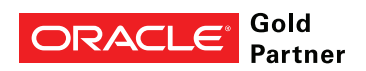

## Executive Overview

Period Rates are needed in release 11i and earlier releases of Oracle E-Business Suite, for revaluation and translation.

FXLoader for Oracle E-Business Suite can calculate period rates from your existing daily rates and load them into all your Sets of Books. This is a simple, reliable solution to an otherwise challenging manual task.

## Business Benefits

www.fxloader.com

Hampshire GU34 4HD

FXLoader 31A Church Lane Holybourne Alton

U.K.

Email: info@fxloader.com Tel: +44 (0)1420 87920 Period exchange rates are entered into Oracle General Ledger and used for the standard revaluation and translation processes. Period end and period average rates are needed to meet the accounting standards for revaluation and translation.

> Oracle provides a screen to enter period rates manually as part of the standard product. As they are required in every Set of Books, you can end up typing in the same rates again and again. If you have more than two or three Sets of Books, this becomes a very significant task.

Mistakes in this manual process lead to inaccurate revaluations and translations.

And this is after you have calculated the period end and period average rates.

Shouldn't the source of your period end and period average rates be the daily rates you have already loaded into Oracle? This is what FXLoader can do for you.

Using FXLoader to calculate your period rates and load them into each Set of Books provides a number of benefits:

- The calculation is automatic and accurate
- All Sets of Books are loaded together from the same source
- Flexible configuration options match to specific requirements
- Easy to install and technically simple

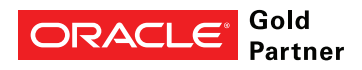

# Product Description

FXLoader calculates period end and period average rates from your daily rates and loads the resulting period rates against all your Sets of Books.

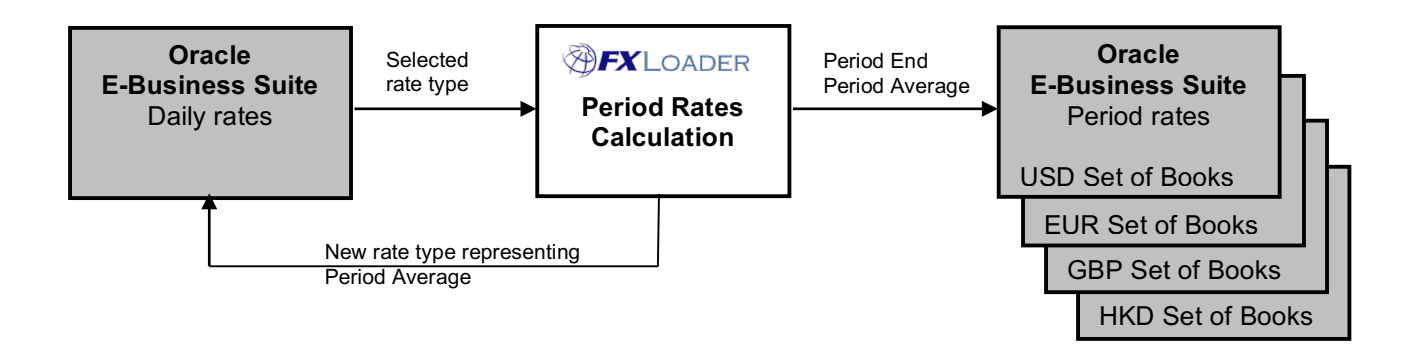

#### **Running the load**

The FXLoader Period Rates Calculation product is implemented within your Oracle E-Business Suite environment. It is a single concurrent program registered under a custom application. It runs on demand, once per period.

**Source of rates**

The source is the daily rates already in Oracle E-Business Suite, loaded by the FXLoader Daily Rates Load product from your chosen source, or any other mechanism.

You select which daily rate type to use as your source.

#### **Validation**

You can configure the validation to suit your needs. Options for validating all currencies have rates are:

ALL – rates must exist to all enabled currencies

BASE – rates must exist to at least your selected base currency NONE – no particular currencies are needed

Options for validating which dates rates exist for are: Rates must exist for all dates in the period Rates must exist for the last date in the period No validation of dates

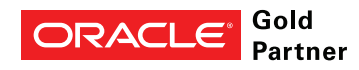

"Honestly, this was the easiest system installation

we have."

#### **Flexibility**

FXLoader has a number of configuration parameters to provide flexibility in how you run it.

You can specify how to deal with Sets of Books using different accounting calendars (period sets) – either load each period set based on their period dates, or load across period sets from one set, to periods with the same name.

You can elect to submit standard Oracle processes to maintain euro-derived rates or update translated balances.

#### **Period Average Daily Rates**

FXLoader can create a daily rate type to contain your period average rates, which can be useful for period-end journals.

#### **Release 12**

Separate period rates are not needed for revaluation and translation in release 12 of Oracle E-Business Suite. Instead, daily rates are used for these processes. However, Oracle does not calculate the period average for you - the FXLoader Period Average Load product can create these average rates. There is a separate white paper for this R12 product.

## Technical Overview

FXLoader is provided with installation scripts to create all the objects within the Oracle E-Business Suite database. These objects are Value Sets, a Concurrent Program/Executable and a PL/SQL package.

As the source (daily rates) and target (period rates) are all within Oracle E-Business Suite, there is no communication outside of the database.

## Purchase Information

FXLoader for Oracle E-Business Suite is made up of products which can be licensed together or separately:

- Daily Rates Load (see separate white paper)
- Period Rates Calculation (the subject of this white paper)
- Exchange Rates Reports (see separate white paper)
- Exchange Rates Web Page (see separate white paper)

The products are licensed as an annual subscription, which includes support and assistance with install and configuration.

Installation scripts and full documentation are provided.

"This is a big win for our Finance team. Not only will this save time every month; but is a key process improvement for our SOX initiative"

"FX Loader has been a tremendous addition to our Oracle ERP configuration. It runs seamlessly each night loading 500 + currency pairs"

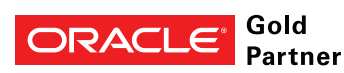

# Further Information

FXLoader is a trading name of Care I.T. Services Limited, a U.K. registered company. Please contact us for further information.

www.fxloader.com

"we loved your product - it worked beautifully"

FXLoader 31A Church Lane Holybourne Alton Hampshire GU34 4HD U.K.

Email: info@fxloader.com

Tel: +44 (0) 1420 87920

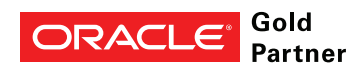